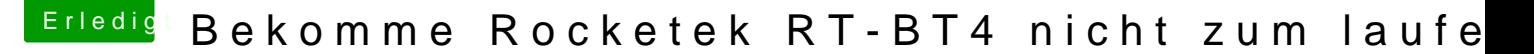

Beitrag von Manuel vom 9. August 2018, 10:26

[https://github.com/daliansky/XiaoM](https://github.com/daliansky/XiaoMi-Pro/issues/24)i-Pro/issues/24

Ich weiß nicht genau ob ich das verlinken darf sorry falls das nicht korrekt i

Aber du solltest dir den kleinen Artikel durchlesen und die 2 Dateier internen Bluetooth und du kannst dein Dongle benutzen!

Ich habe das Xiaomi Mi Notebook Pro und habe es hinbekommen ist gar noch mal ein Dankeschön an die Herren die das ganze möglich gemacht h weiter so!!!